## INDIAN INSTITUTE OF TECHNOLOGY, KHARAGPUR Department of Computer Science & Engineering

Programming and Data Structures (CS11001)

Endsem (Autumn, 1<sup>st</sup> Year)

*Date:* Tue, Nov 22, 2011 *Time:* 09:00-12:00pm *Students:* 660 *Marks:* 80

## Answer ALL the questions. Write you name and roll number on ALL sheets. Do all rough work on separate rough sheets which you should NOT submit. Answer neatly, without overwriting on the question paper itself in the spaces provided.

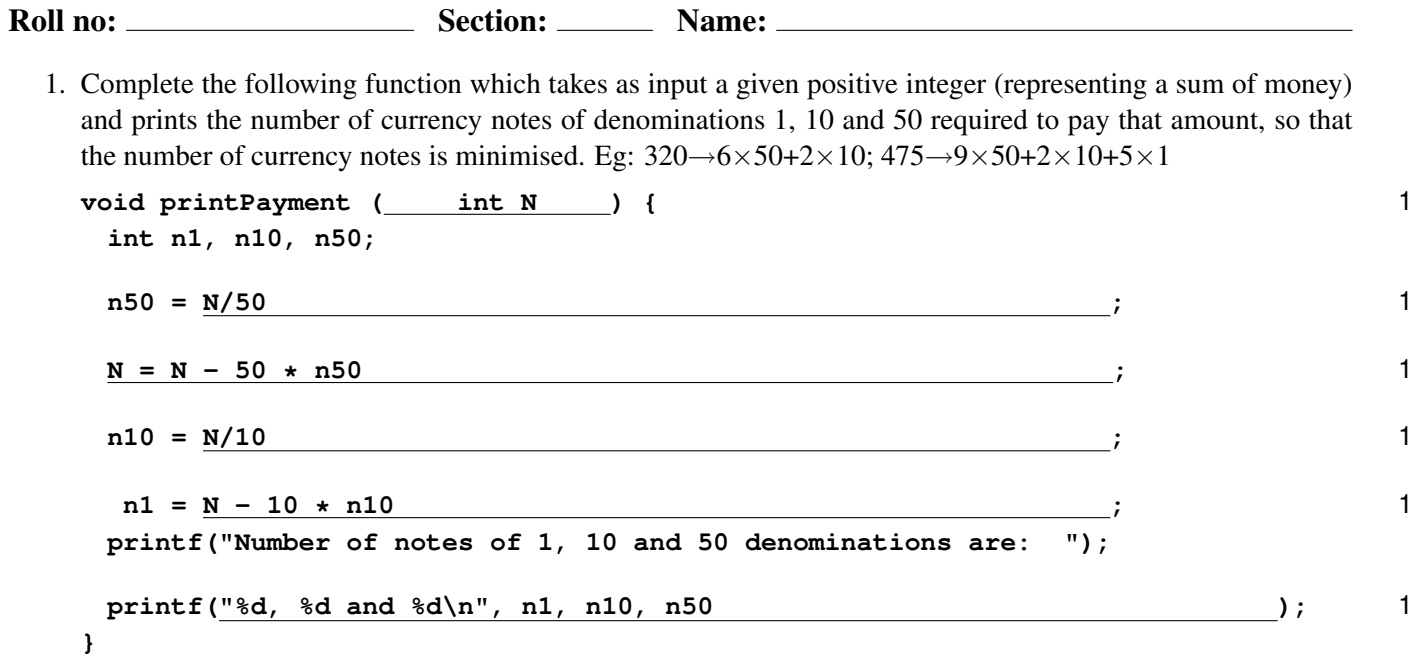

2. A rabbit has found itself in a maze of tunnels connecting underground pits. Initially, each tunnel has one carrot in it and each pit has two or four tunnels connecting it to other pits. The rabbit intends to start at a pit, eat some of the carrots in the tunnels and definitely return to the starting pit. It can do so if: (*i*) it enters a tunnel only if there is a carrot there (assume there is some light to see), (*ii*) eat that carrot and (*iii*) go to the pit at the other end of the tunnel. Eventually, it will be at a pit from where there is no tunnel with a carrot in there. *That pit is bound to be the starting pit!* Let there be N pits numbered  $0..(N-1)$  and M tunnels numbered  $0.(M - 1)$ . Information on the pits and tunnels are represented as described below; fill in the missing parts.

Information on the M tunnels is stored in an array  $\t{tunType\_tunnel[M]}$ , where  $\t{tunType}$  is defined as: **typedef {**

```
int p1, p2; // index values of pits it connects
```
**int carrotCount; // initialised to 1 (1: carrot present, 0: absent)** 1 **} tunTyp;**

Information on the N pits is stored in an array  $\text{pitType}$  pit [N], where  $\text{pitType}$  is defined as: **typedef {**

**int tunnelCount; /\* set to 2 or 4 , depending on connectivity \*/** 1

**int tunVec[ 4 ]; /\* vector of index values of** 1

**maximum number tunnels to which this pit is connected \*/**

```
} pitTyp;
```
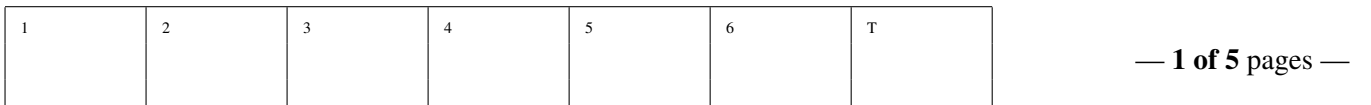

Now, complete the function that prints a possible round tour (returning to the starting point) of some of the pits and tunnels by the rabbit, starting at the pit with index of 0.

```
void printPitTunTour (int M, tunTyp tunnel[M], int N, pitTyp pit[N]) {
 int nTun_forPit, tunVecIdx, tunIdx, otherPitIdx, carrotsEaten=0, pitIdx=0;
 repeat { // keep looping, until the tour ends
  // check if there is a tunnel with a carrot...
  // first find out how many tunnels are there with this pit
  nTun forPit = pit[pitIdx].tunnelCount i j 1
  // next, search for a tunnel with a carrot among tunnels in tunVec
  for (tunVecIdx= 0 ; tunVecIdx< nTun_forPit ; tunVecIdx++) { 2
   // ...get the index of the tunnel to check for a carrot in tunIdx
   tunIdx = pit[pitIdx].tunVec[tunVecIdx] ; 1
   // ...check if this tunnel has a carrot
   if ( tunnel[tunIdx].carrotCount ) { // ...carrot present 1
     tunnel[tunIdx].carrotCount = 0 ; // eat carrot 1
     // identify other end of tunnel in otherPitIdx
     otherPitIdx = tunnel[tunIdx].p1 + tunnel[tunIdx].p2 - pitIdx
                                                                ; 2
     // carrot eaten, ...tour must continue from pit with index of otherPitIdx
     // first, display the move...
     printf("eating carrot and going from pit %d to pit %d\n",
      pitIdx, otherPitIdx ); 2
     // next, prepare to carry on from the new pit...
     pitIdx = otherPitIdx ; 1
     // don't forget to keep count of carrots eaten...
     carrotsEaten++ ; 1
     // finally, ...carry on!
     break; ; 1
   } // end-if
  } // end-for
 } // check if the search done above for a tunnel with a carrot did fail...
 until ( tunVecIdx >= nTun_forPit ); // tour over! 1
 printf("%d of %d carrots were eaten\n", carrotsEaten , M ); 2
} // end-printPitTunTour
The running time of the above function in the big-O notation is: O(M) OR O(N^2) 1
```
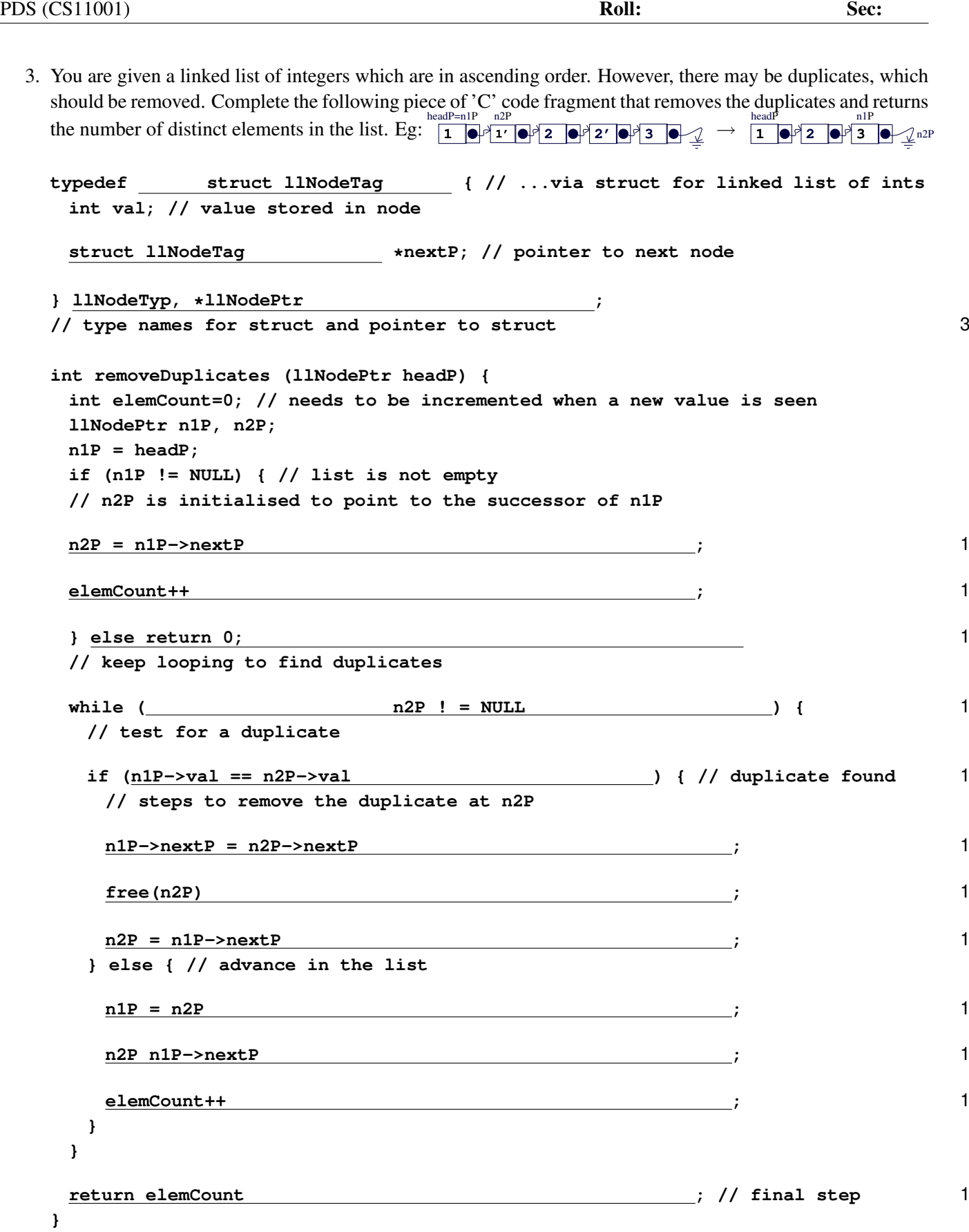

4. Write a function **charCount()** to count the characters, corresponding *only* to the letters of the English alphabet, occurring in a **NUL** terminated string **char s[]** ignoring the case (upper or lower) of the letters. The count is to be maintained in an array **counts[]** of 26 integers corresponding to each letter of the alphabet.

**}**

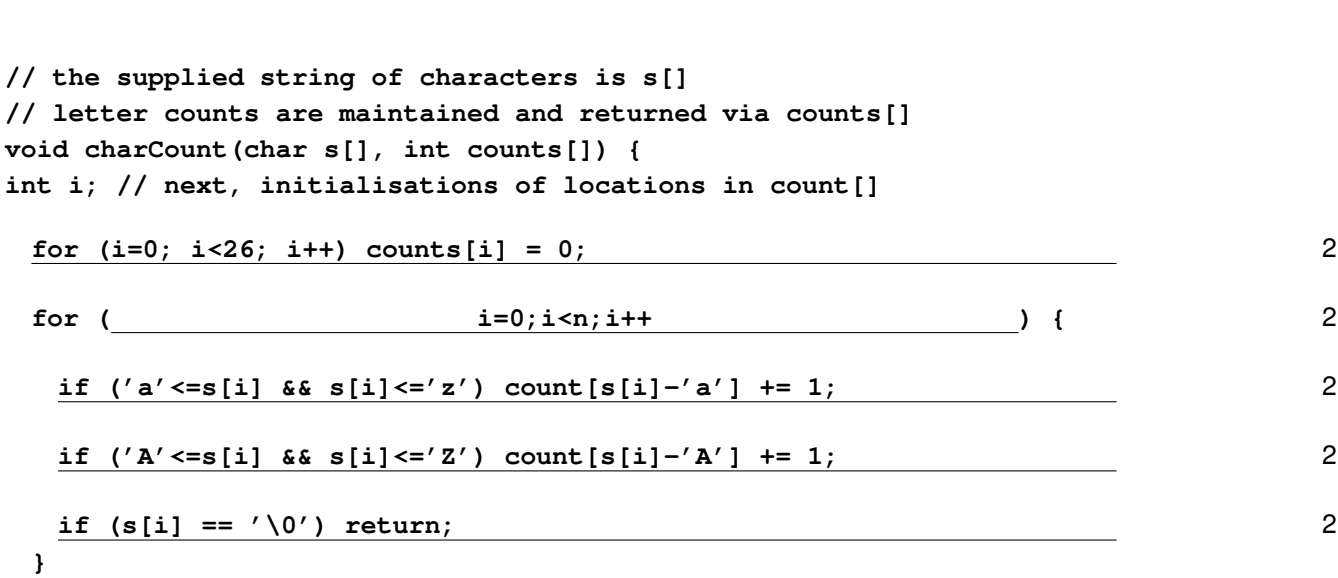

5. A test for divisibility by 7 is stated as follows: *Take the two left-most digits, multiply the left digit by 3 and add it to the second digit. Replace these two digits with the result. Then we can keep repeating, always dealing with only the two left-most digits, until we end up with a single digit number which is either divisible by 7 (if digit is 0 or 7) or not.*

Eg:  $249 \rightarrow 109 \rightarrow 39 \rightarrow 18 \rightarrow 11 \rightarrow 4$  (not divisible by 7);  $49 \rightarrow 21 \rightarrow 7$  (divisible by 7).

For the above divisibility test by 7, assume that a k digit number N (most significant digit,  $N_{k-1}$  is non-zero) is available in the array  $int \mathbf{N}[K] = \{N_{k-1}, \ldots, N_1, N_0\}$ , suitably initialised with the digits of the number.

Consider a function  $int$  isDiv7(int k, int N[]) to test divisibility by 7 of the k digit number whose digits are stored in the array **N[k]**. Giving single lines of 'C' code (comparisons, assignments, etc), describe each of the following tests and actions for the Base and Inductive/recursive cases, *in terms of* k *and entries in the array* **N[]**,

'C' code fragments to support the case analysis of **isDiv7(k, N)**:

**Base case**  $N$  is a single digit number not divisible by  $7$ 

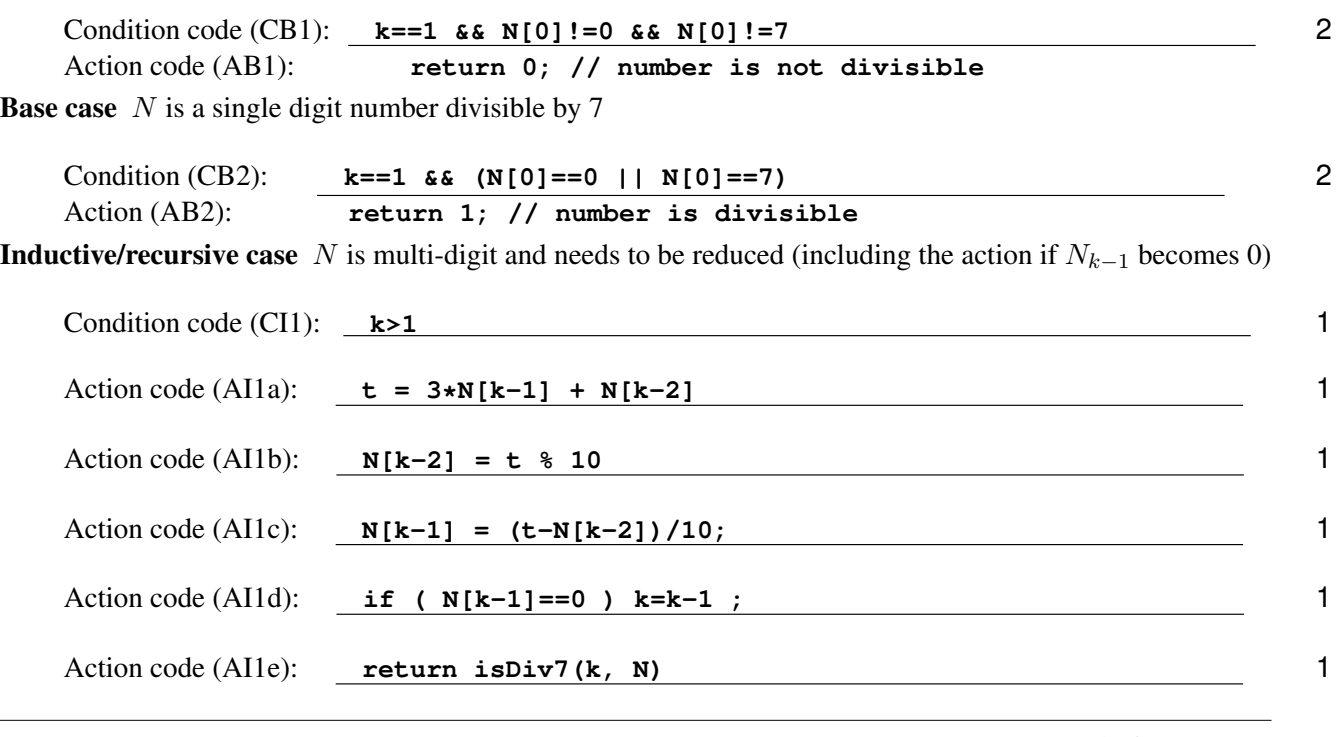

Based on the above condition tests (CB1, CB2, CI1) and actions (AB1, AB2, AI1a, ... , AI1e) develop **isDiv7(k, N)** as a recursive routine. Instead of rewriting code, develop the routine in terms of the code aliases (short names for the code fragments): CB1, CB2, CI1, AB1, AB2, etc.

```
isDiv7(int k, int N[]) {
  int t; // declarations
   if ( CB1 ) AB1; 2
   if ( CB2 ) AB2; 2
   if ( CI1 ) { AI1a; ... ; AI1e } 2
  }
 Now develop isDiv7(k, N) as an iterative routine. Instead of rewriting code, develop the routine in terms
 of the code aliases (short names for the code fragments): CB1, CB2, CI1, AB1, AB2, etc.
 isDiv7(int k, int N[]) {
  int t; // declarations
  while(1) \{ \} \{ \} // start the loop 1
   if (CI1) { AI1a; ... ; AI1d; } 2
   else break; 1
  } // end of the loop
  if (CB1) AB1; 2
  if (CB2) AB2; 2
6. (a) The function call to open a text file data.txt for reading is:
    fopen(data.txt, "r") 1
  (b) The function call to open a text file data.txt for writing is:
    fopen(data.txt, "w") 1
  (c) The function call to open a text file data.txt in the directory dataDir under the current working
    directory, for appending is:
    fopen(dataDir/data.txt, "a") 1
  (d) When the function call to open a file fails, the return value of the function is: NULL 1
  (e) The function call to check whether the end of an open file FILE *fileP has been reached is:
```
**feof(fileP)** 1